#### Ponteiros

Introdução à Ciência da Computação I

## Memória

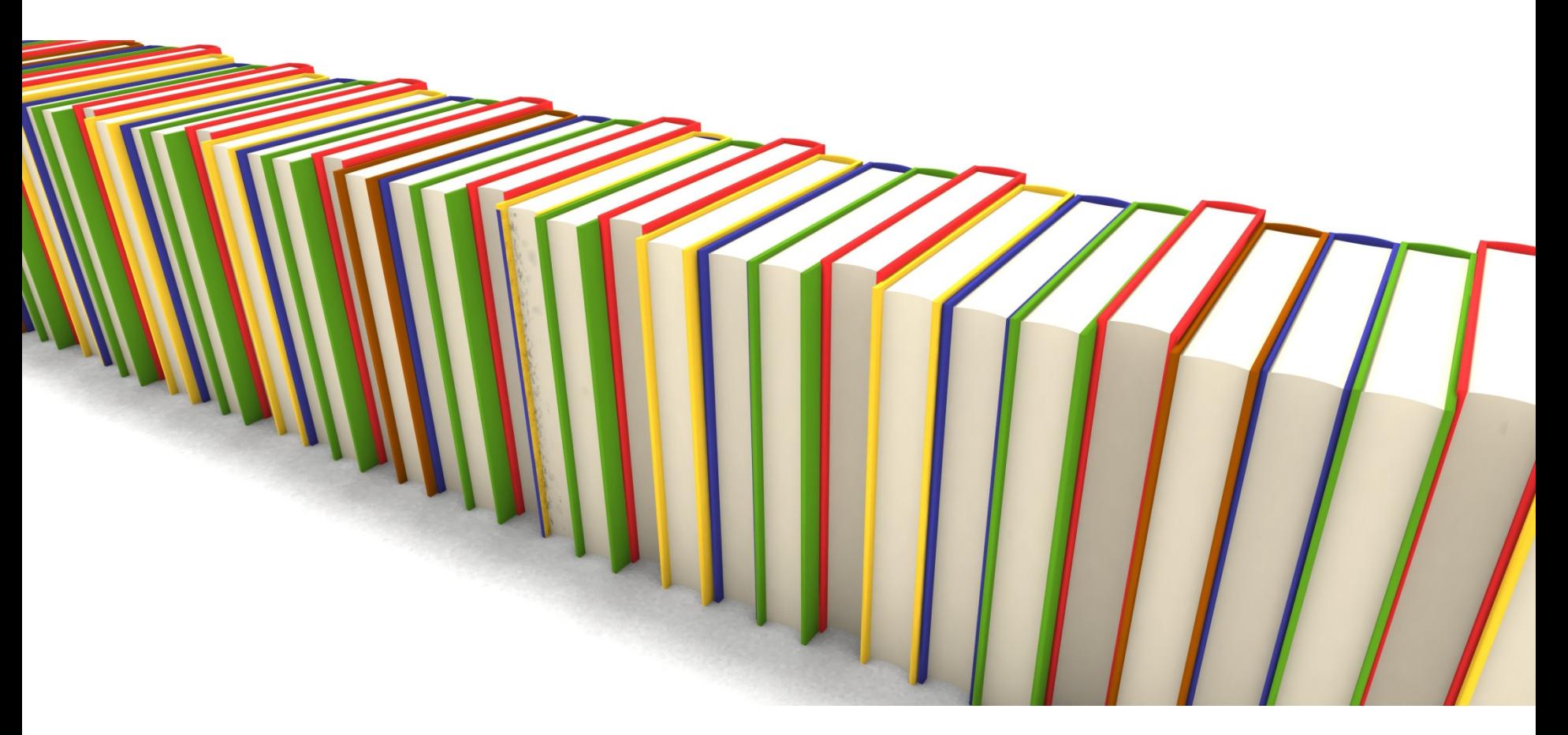

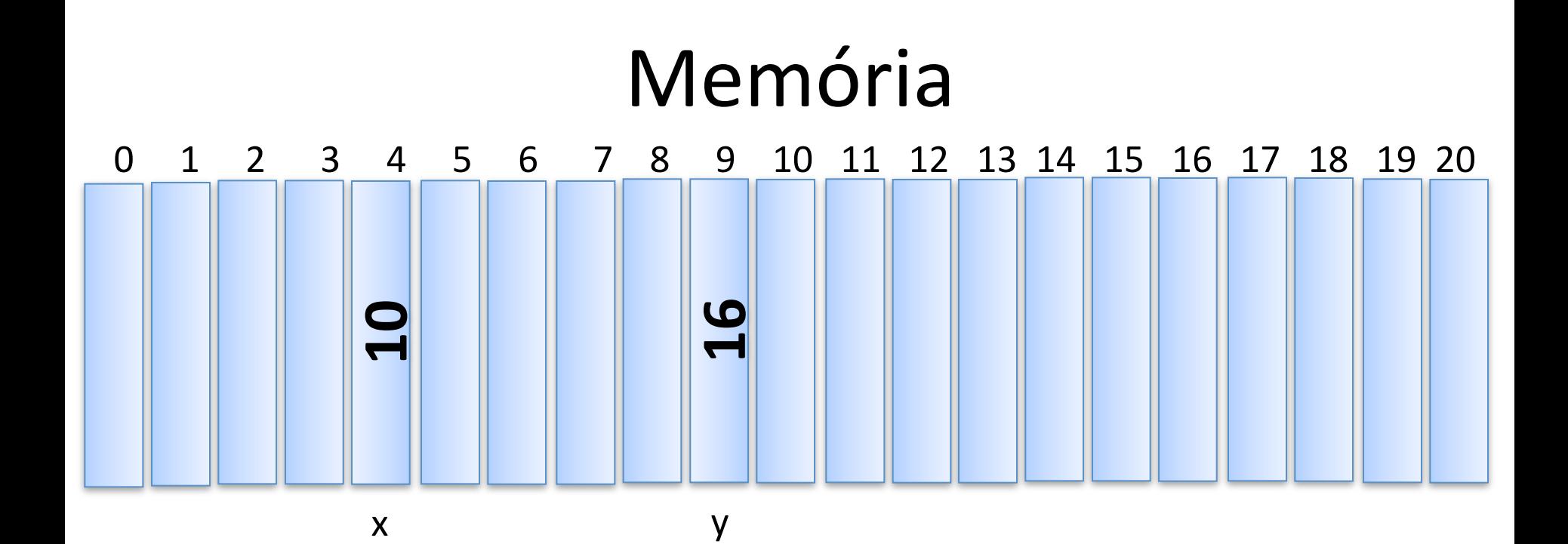

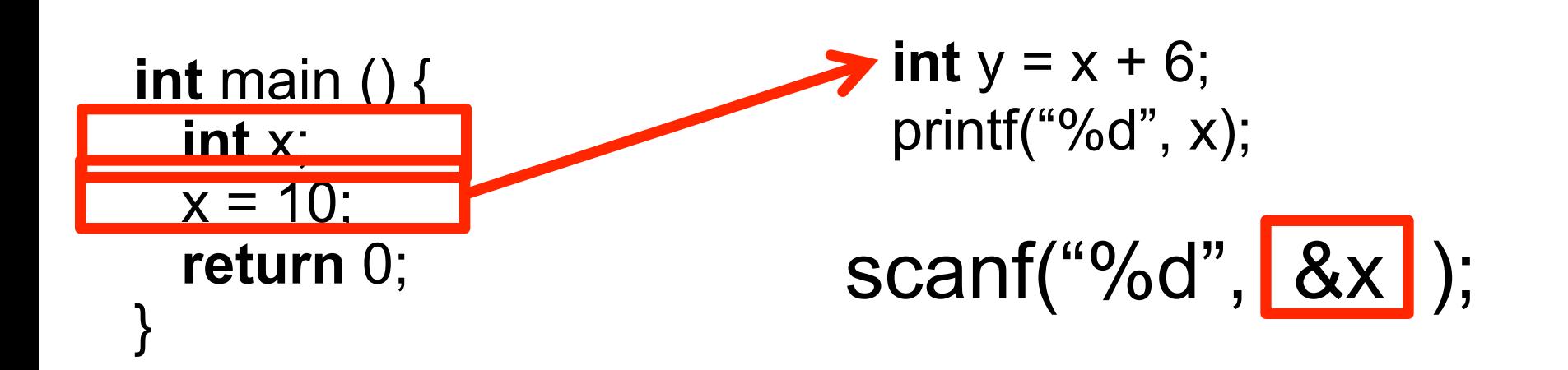

## Endereço de Memória

• O operador "&" quando aplicado sobre um identificador (nome de variável, por exemplo) retorna o seu endereço

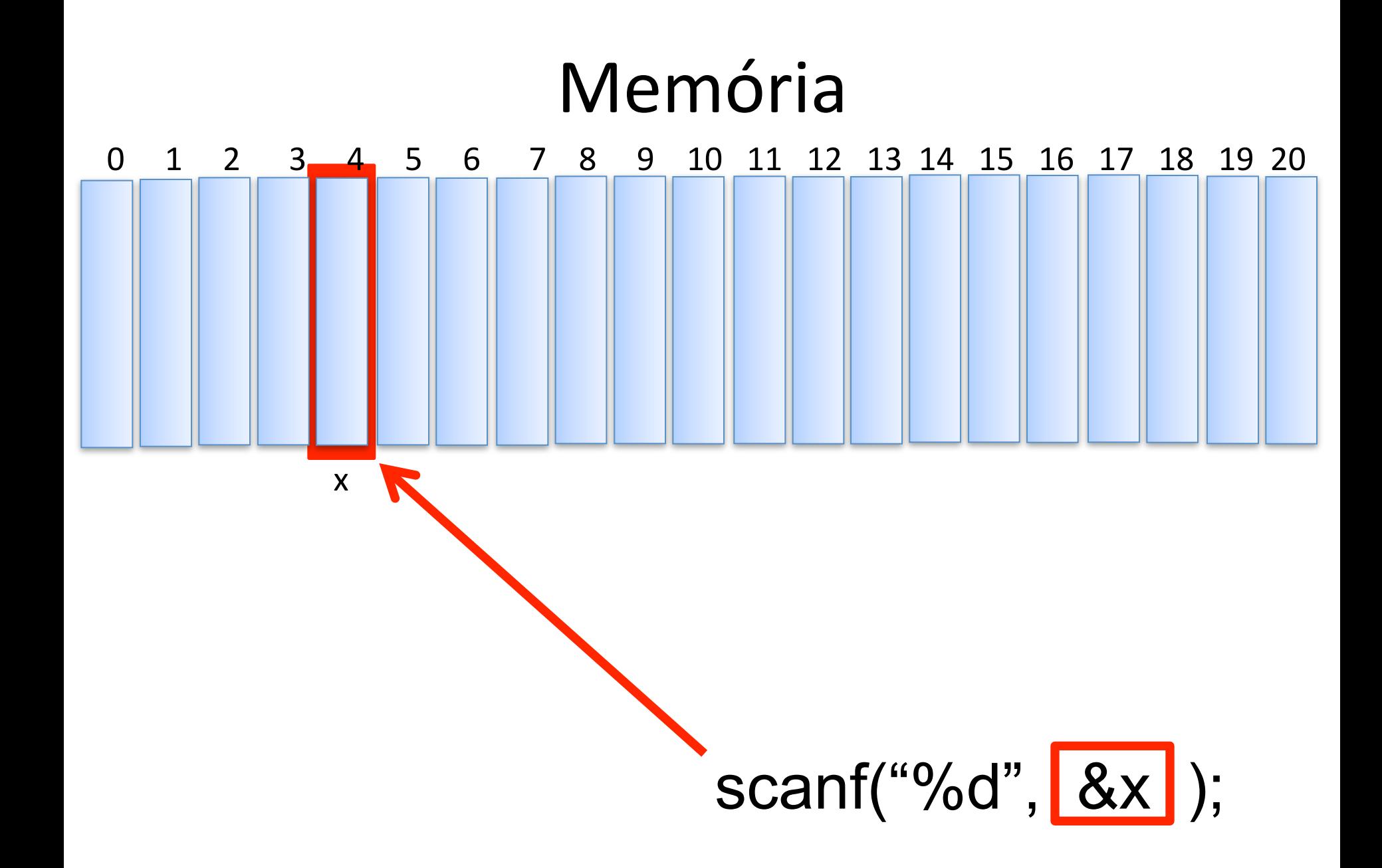

## Ponteiros

- Um ponteiro é uma variável que contém (armazena) um endereço de memória
- Declaração:

#### tipo dado \*nome ponteiro;

onde "\*" indica que a variável é um ponteiro

• Ex:  $int x;$ **int** \*px; *i* compilador *sabe* que px é ponteiro \*/ /\* px é um *ponteiro* para inteiro \*/ 

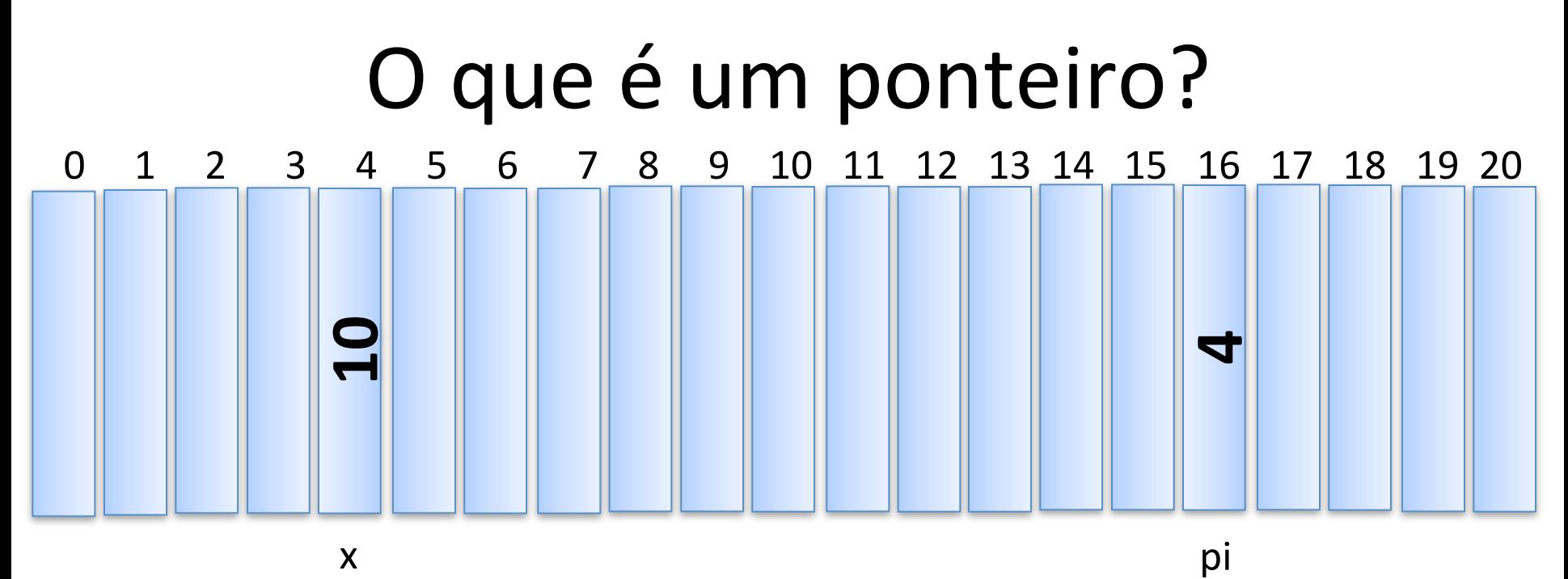

**int**  $x = 10$ ,  $*pi$ ;  $pi = 8x;$ printf("&x: %p pi: %p", &x, pi); Saída em tela:

 **&x: 0x4 pi: 0x4**

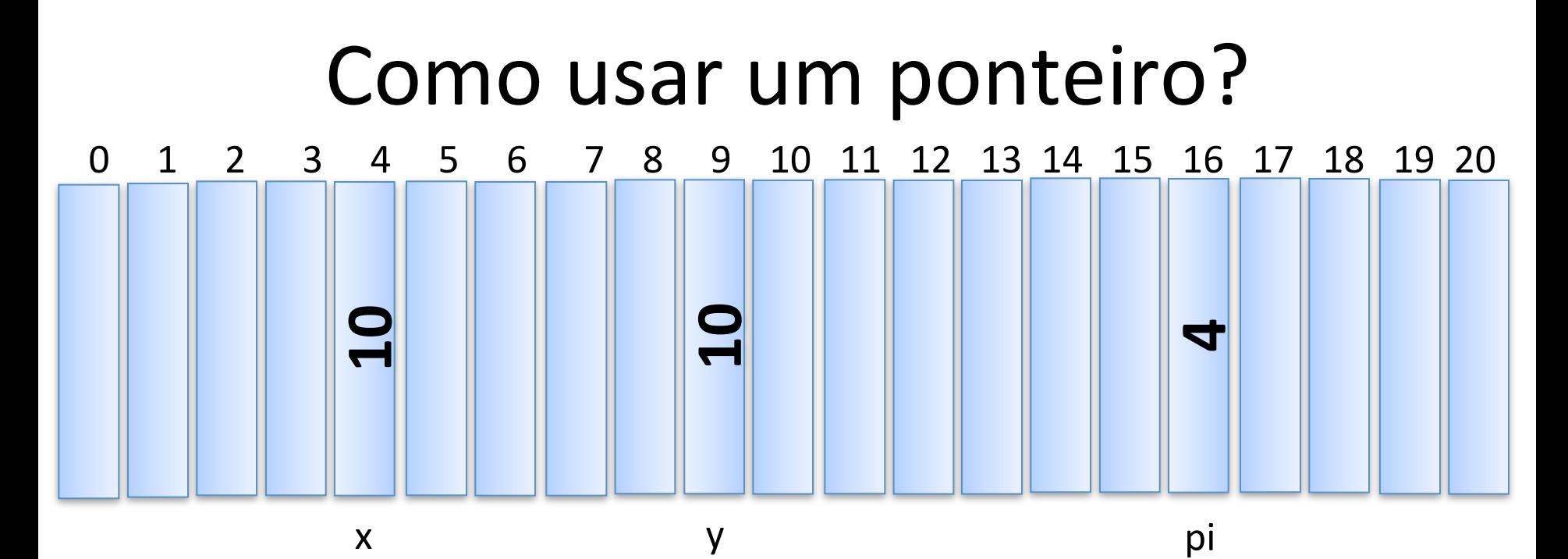

y 

$$
int x = 102, *pi, y;pi = 8x/3
$$
  
y = \*pi;

O operador "\*" quando aplicado sobre um ponteiro retorna o dado apontado

## Utilizando Ponteiros

```
#include <stdio.h>
```

```
int main() { 
int x = 10;
 int *pi; 
pi = 8x; /* *pi \neq 10 *(*pi)++; /* *pi é igual a 11 */
printf("%d", x);
 return 0;
```
}

ao alterar \*pi estamos alterando o conteúdo de x

### Utilizando Ponteiros

**#include <stdio.h>** 

**int** main() { **int**  $x = 10$ ; **int** \*pi, \*pj;

**return** 0;

 $pi = 8x;$   $/* *pi == 10 */$  $pi = pi$ ;  $/ * *pi = 10 */$ (\*pi)++;  $/$  /\* (\*pi, \*pj, x) == 11 \*/  $(*pj)++;$  /\*  $(*pi, *pj, x) == 12*/$ printf("%d", x);  $\frac{1}{2}$  /\* Escreverá 12 \*/

}

#### **PONTEIROS & ARRAYS**

## Referenciando Arrays

• Pode-se referenciar os elementos de um array através de ponteiros

• Ex: **float** m[] =  $\{ 1.0, 3.0, 5.75, 2.345 \}$ ;  **float** \*pf;  $pf = \&m[2];$ printf("%f",  $*$ pf);  $/*$  Escreve 5.75  $*/$ 

## Referenciando Elementos

- Pode-se utilizar ponteiros e colchetes: **float** m[] =  $\{ 1.0, 3.0, 5.75, 2.345 \}$ ; **float** \*pf;  $pf = \&m[2];$ printf("%f", pf[0]);  $/* ==$  5.75  $*/$
- Note que o valor entre colchetes é o deslocamento a ser considerado a partir do endereço de referência
	- pf[n] => indica *n*-ésimo elemento a partir de pf

# **PONTEIROS & PARÂMETROS DE FUNÇÕES**

# Passagem de Informações

- Argumentos passados por referência
	- Quando chamada, a função passa a referenciar (apontar) a variável informada
	- $-$  Portanto o processo consiste em informar o endereço da variável para o que o parâmetro formal possa referenciá-lo.
	- $-$  Os argumentos deixam de existir após a execução do método, porém as variáveis informadas e que foram referenciadas permanecem (pois não são dadas por este bloco de comandos).

# Exemplo

#### **#include <stdio.h>**

/\* Protótipos \*/

**void** funcPorVarlor(**int** a); **void** funcPorRefer(**int** \*b);

**int** main () { **int**  $x = 0$ ,  $y = 0$ ;

 funcPorValor(y); printf("%d %d\n", x, y);

 funcPorRefer(&y); printf("%d %d\n", x, y);

```
			return	0;
```
} 

#### /\* Definição das subrotinas \*/

**void** funcPorVarlor(**int** a){  $a = 1$ ; } 

**void** funcPorRefer(**int \***b){  $*$ **b** = 2;  $/*$  ... o conteúdo apontado *<i>por b recebe* 2 <sup>\*</sup>/ } 

Note que as variáveis x e y são locais a função *main*, enquanto os parâmetros *a* e *b* são locais a *funcPorValor* e *funcPorRefer*, respectivamente.

# Operações Válidas Sobre Ponteiros

#### **É válido**

- *somar* ou *subtrair* um inteiro a um ponteiro  $(pi \pm int)$
- *incrementar* ou *decrementar* ponteiros  $(pi++, pi--)$
- subtrair ponteiros (produz um inteiro)  $(pf - pi)$
- *comparar* ponteiros  $($  >, >=, <, <=, ==  $)$

#### **Não é válido**

- somar ponteiros  $(pi + pf)$
- multiplicar ou dividir ponteiros  $(pi * pf, pi/pf)$
- operar ponteiros com double ou float *(pi*  $\pm$  2.0)

## Exercícios

- 1) Faça um programa que leia 2 valores inteiros e chame uma função que receba estas 2 variáveis e troque o seu conteúdo, ou seja, esta rotina é chamada passando duas variáveis A e B por exemplo, e após a execução da rotina A conterá o valor de B e B terá o valor de A.
- 2) Escreva uma função que dado um número real passado como parâmetro, retorne a parte inteira e a parte fracionária deste número.

## Exercícios

3) Crie uma função que recebe os coeficientes de uma função do 2o. grau e retorna as raízes sem usar vetor.

4) Faça um programa leia um vetor de 5 inteiros e, **depois de ler**, imprima os valores, sem usar a notação de vetor [].

## Exercícios

5) Faça um programa que acha o maior e o menor inteiro dentro de um vetor de 10 inteiros. 

### **Obs: usar apenas as variáveis a seguir:** int  $v[10]$ , i,  $*$ maior,  $*$ menor;

# Prática 6

- 1) Crie uma função que recebe o tempo total de um processo em segundos, e retorna o equivalente em horas, minutos e segundos.
- 2) Crie uma função que recebe uma matriz 4x4 e retorna (por ponteiro) um vetor de 4 elementos que correspondem ao maior valor de cada coluna da matriz.